## **SOLUÇÕES EM PLANILHAS ELETRÔNICAS PARA APLICAÇÕES NO AMBIENTE CORPORATIVO**

Fábio Tuoto da Silva<sup>1</sup> Carlos Roberto Oliveira de Almeida Santos<sup>2</sup>

#### **RESUMO**

O objetivo deste artigo é propor um aprofundamento do estudo e do conhecimento sobre a aplicação de planilhas eletrônicas no mundo corporativo e, além disso, mostrar que qualquer pessoa em seu ambiente de trabalho pode manusear uma planilha eletrônica, a fim de ganhar mais tempo e qualidade na atividade exercida. Se essa planilha for utilizada de forma correta, ou seja, o usuário tendo qualificação, os resultados serão ainda mais céleres e surpreendentes devido à quantidade de ferramentas disponíveis em uma planilha.

Palavras-chave: Tempo. Agilidade. Qualidade. Planilhas. Qualificação.

Aluno do 3º ano do curso de Administração da FAE Centro Universitário. Bolsista do Programa de Apoio à Iniciação Científica (PAIC 2014-2015). *E-mail*: fabio.tuoto@hotmail.com

<sup>2</sup> Mestre em Mídia e Conhecimento pela UFSC. Professor da FAE Centro Universitário. *E-mail*: [carlos@fae.edu](mailto:carlos@fae.edu)

### **INTRODUÇÃO**

As empresas, desde as pequenas até as multinacionais, atualmente, investem importantes somas em seus departamentos de Tecnologia de Informação para que possam ter velocidade de tomada de decisão, face ao grande acúmulo de dados e inferências que estes são dispostos em indicadores e sinalizadores para qualificar suas gestões.

Os investimentos de ponta em infraestrutura, *hardwares*, *softwares* e treinamento de todos os envolvidos, desde o pessoal especializado até o usuário final, tornam-se efetivos em seu retorno à medida que as decisões tomadas são abreviadas e contam com um elenco de informações geradas por todo esse cenário de forma sistematizada, concisa e precisa.

Especificamente, esses investimentos perpassam por aplicações (*softwares*) que tem como finalidade fazer a gestão da informação digital e o controle rigoroso dos processos gerenciais. Em uma rápida busca nesse mercado de distribuição de *softwares* são encontradas diversas soluções das mais específicas, como Sistemas de Gestão Empresarial (ERP), até a solução mais genérica como o pacote de suite de produtividade, por exemplo, a suite Microsoft Office, da Microsoft Corporation.

Pontualmente, esta pesquisa procurará responder aos seguintes questionamentos:

- a) O Excel é uma ferramenta apropriada para gestar processos operacionais, gerenciais e estratégicos?
- b) Os usuários que tratam da operação dessa ferramenta possuem qualificação suficiente para gerir soluções no seu ambiente de trabalho?

#### **1 ESTADO ATUAL DO CONHECIMENTO**

Desde 1978, quando Daniel Bricklin, aluno da Escola de Administração da Universidade de Harvard criou uma solução informatizada para resolver equações em suas aulas de finanças, as planilhas eletrônicas vêm sendo muito utilizadas para encontrar soluções para os problemas do cotidiano envolvendo cálculos simples e complexos e, também, como solução na manutenção e manipulação de banco de dados.

Atualmente, muitas empresas lançam mão dessa tecnologia para suprir a necessidade de aplicativos mais específicos em suas plataformas de *softwares* corporativos. Os próprios desenvolvedores dessas soluções encontraram uma forma de disponibilizar os dados armazenados pelas suas diversas aplicações bastando, para isso, que o usuário tenha em sua máquina uma suite de *softwares* de produtividade. Nessa suite de *softwares* de produtividade encontra-se o aplicativo de planilhas eletrônicas. A Microsoft Corporation mentora do aplicativo Excel e detém uma fatia significativa do mercado na distribuição desta solução.

#### **2 METODOLOGIA**

Visando o cumprimento dos objetivos propostos, foi realizado o estudo tipo exploratório, permeado de pesquisa bibliográfica, pesquisa de campo e análise de dados e resultados, constituindo assim a metodologia adotada neste estudo. A pesquisa bibliográfica servirá de base para a compreensão do desenvolvimento da fundamentação teórico-metodológica do estudo. Nela serão pesquisados os aspectos fundamentais das planilhas eletrônicas e seus modelos de aplicação. A definição da base da pesquisa de campo se dará por meio da aplicação de um questionário com usuários dessa ferramenta no ambiente corporativo. Este trará a base dos dados para a análise dos resultados.

#### **3 RESULTADOS ESPERADOS**

Ao final do estudo proposto espera-se obter os seguintes resultados: a identificação das habilidades, atitudes e competências de usuários na construção de soluções para tomada de decisões usando planilhas eletrônicas no mundo corporativo.

# **4 HISTÓRIA, CARACTERÍSTAS E USO DAS PLANILHAS ELETRÔNICAS**

Antigamente, as planilhas eletrônicas eram feitas em papéis e para alterar o resultado final era preciso apagar manualmente todos os demais valores a fim recalcular. Com a evolução tecnológica, passamos a utilizar as planilhas feitas por programas de computadores, conhecidos como *softwares*. A primeira planilha eletrônica foi inventada por Daniel Bricklin e Robert Frankston na VisiCorp, chamada VisiCalc. Por meio dessa planilha o trabalho passou a ser mais célere e com uma margem de erro menor. O conceito dela surgiu muito antes de Bricklin e Frankston darem a sua forma, pois foi fundamentado por Richard Mattessich, em 1961, na universidade Berkeley, na Califórnia. A partir de artigos como *Budgetting Models and System Simulation*, Richard passou a escrever livros como *Accounting and analytical methods* e *Simulation of the Firm Through a Budget Computer Program*, ambos escritos em 1964.

Em sua obra, Richard comenta sobre conceitos como o uso das matrizes, simulações financeiras e o mais importante, os cálculos que suportam cada célula da matriz. Tais conceitos são a base de tudo o que existe no mundo atual sobre planilhas eletrônicas.

Segundo, Ramos, Silva e Álvaro (2007, p. 71):

Uma planilha eletrônica nada mais é que uma folha de cálculo disposta em forma de tabela, na qual poderão ser efetuados rapidamente vários tipos de cálculos matemáticos, simples ou complexos. De acordo com uma filosofia matricial, pode ser utilizada por qualquer pessoa de qualquer setor profissional que tenha no seu trabalho a necessidade de efetuar cálculos financeiros, estatísticos ou científicos.

As planilhas eletrônicas impulsionaram o aumento de venda e ações no mercado da informática, pois em 1969 surgiu a Lanpar (Language for Programming Arrays at Random), que, apenas em 1982, conseguiu a patente depois de um longo processo litigioso. Como já dito, foram criados VisiCalc, SuperCalc, Multiplan, Quatro Pro para Windows e Lótus 123, sendo hoje a mais conhecida a do Microsoft Excel.

O Microsoft Excel veio para superar o sucesso obtido pela planilha Lótus 123, pois, até então, a empresa comercializava a planilha Multiplan. A primeira versão foi lançada para Mac, em 1985, e em novembro de 1987 foi lançada a versão para Windows com o nome Microsoft Excel 2.0. Em 1988 o Excel já ultrapassava a Lótus 123 e a Microsoft liderou em relação ao desenvolvimento de *software* para computador. Em 1990, a planilha evoluiu para Microsoft Excel 3.0 e assim, em 1992, para Excel 4.0; 1993, Excel 5.0; em 1995, Excel 7.0 (Office 95); em 1997, Excel 8.0 (Office 97); em 1999, Excel 9.0 (Office 2000); em 2001, Excel 10.0 (Office XP); em 2003, Excel 11.0 (Office 2003); em 2007, Excel 12.0 (Office 2007). Hoje em dia, as empresas tendem a crescer cada vez mais ao explorar o potencial das planilhas eletrônicas, e várias delas passaram a depender muito do sistema de planilhas.

## 4.1 CARACTERÍSTICAS E VANTAGENS DA UTILIZAÇÃO DAS PLANILHAS ELETRÔNICAS

Diversas empresas passaram a depender muito do sistema de planilhas, tornandose aliadas. Segundo Ramos, Silva e Álvaro (2007, p. 72):

> A planilha eletrônica é o software que impulsionou e revolucionou o mercado da informática. Em sua evolução, a humanidade sempre tentou criar ferramentas para suprir necessidades que apareciam em seu caminho. Com a planilha eletrônica não foi diferente. A planilha eletrônica do Microsoft Excel esta caracterizada como um dos mais importantes aplicativos para uso em microcomputadores. O nome Excel vem da abreviatura da palavra excelente, ou seja, excelente. O termo Excel, inglês, significa primar, superar, sobrepujar, ser superior.

O que se destaca em uma planilha eletrônica é o cálculo automático, pois por meio dele é possível realizar qualquer cálculo, digitando a fórmula e obtendo o resultado ao apertar apenas o sinal de igualdade.

Outro grande destaque em uma planilha eletrônica é o armazenamento de dados, ou seja, conseguimos armazenar uma grande quantidade de informações e isso já acontecia nas versões antigas, pois o Excel possuía uma pasta de trabalho que continha três planilhas, cada uma tendo 256 colunas e 65.536 linhas. Se multiplicado o número de colunas pelo número de linhas, o resultado será de 16.777.216 células em cada planilha.

Atualmente, o Excel permite o acréscimo de 256 planilhas em cada pasta de trabalho. Somando tudo, o resultado será de 4.294.967.296 células em um único arquivo. Com base nesses cálculos uma empresa terá uma grande capacidade de armazenamento de seus dados.

Por fim, outra grande característica da planilha eletrônica é a geração automática de gráficos, sendo que devido a essa característica o Microsoft Excel se destaca das demais planilhas. Com essa ferramenta é possível criar diversos gráficos, cada um com seu objetivo. Apertando apenas uma tecla é possível automatizar tarefas definidas pelo usuário por meio de macros. Segundo Ramos, Silva e Álvaro (2007, p. 72) "É fácil copiar ou mover células, além de modificar qualquer fórmula criada. O Excel permite a organização de seus dados, o que gera inclusive bancos de dados e gráficos com tudo o que foi elaborado".

### 4.2 O EXCEL DENTRO DAS EMPRESAS

De acordo com Simon (2005), o Excel se tornou o líder do mercado por conseguir, de maneira rápida e fácil, ser útil em todas as áreas das empresas. Ele foi criado para prover recursos gráficos ao usuário, algo que o diferenciou das planilhas convencionais, facilitando o usuário em tarefas do dia a dia da empresa, como folha de pagamento, contabilidade, controle de compras, análise de investimentos, fluxo de caixa, estoque, auxiliando desde a parte operacional até a estratégica.

Existem também formas mais complexas da utilização do Excel pelas empresas, por precisarem de um conhecimento mais profundo da ferramenta e do negócio.

São elas:

• Business Inteligence (BI): É mais usado pela parte estratégica, consiste em analisar informações e, a partir dessa análise, tomar decisões de impacto na empresa. Ou seja, deve-se pegar dados (informações) e com esses dados

analisar qual a melhor decisão a ser tomada, e é aí que o Microsoft Excel entra. Com diversas funcionalidades de análise de dados, o Excel é o *software* mais recomendado para se fazê-las, pois consegue desde criar gráficos com poucos cliques, até realizar cálculos complexos, apenas escolhendo uma função (já criada ou criar sua própria função), ajudando no processo de pegar um dado "cru" e desenvolvê-lo em um conhecimento valioso para a empresa. Segundo Leme Filho (2010, p. 298):

A forma adequada de utilizar o ambiente de suporte à decisão pode ser a diferença entre o talento e a genialidade, entre o estrelato e o olvido. É aqui que entra o Microsoft Excel. Composto por diversos recursos de análises de dados, seu potencial é habitualmente pouco explorado pelos profissionais.

• Visual Basic for Applications (VBA): Dentre as diversas ferramentas préprogramas no Excel, podem existir abordagens que o usuário deseja implementar e que não estejam disponíveis, por isso o Excel permite o desenvolvimento de funções personalizadas com o VBA. De acordo com Ramos, Silva e Álvaro (2007, p. 73) existem duas situações diferentes para utilizar o VBA.

> Como resposta a um evento: o modelo de programação do ambiente Windows é baseado em eventos. Um evento é uma ação do usuário ao utilizar o teclado ou mouse. [...] Quando o usuário da um clique duplo em um determinado elemento é disparado o evento "Ao clicar duas vezes", e assim por diante. Por padrão, nenhuma ação é programada para responder aos eventos que são disparados. Assim, é possível criar macros que serão executadas em resposta a um determinado evento. [...] Por exemplo, podemos criar um procedimento para validar um número de CPF.

A partir da premissa de que poucos profissionais utilizam todo o potencial do Excel, esta pesquisa propõe, como motivo principal, apresentar a essas pessoas o benefício que obterão ao explorarem todo esse potencial que o Excel oferece.

Atualmente, muitas empresas lançam mão dessa tecnologia para contratar *softwares* de gestão, como os Sistemas Integrados de Gestão (Enterprise Resource Planning – ERP) e os bancos de dados, para suprir as necessidades da empresa. No entanto, os próprios desenvolvedores disponibilizam para seus usuários a opção de exportar ao Excel as informações nele contidas a fim de conseguir atender as necessidades específicas do usuário, bastando, para isso, que ele tenha em sua máquina uma suite de *softwares* de produtividade, onde encontra-se o aplicativo de planilhas eletrônicas. Nos dias de hoje, a Microsoft Corporation mentora do aplicativo Excel, detém a significativa fatia de 80-90% do mercado na distribuição desta solução (SIMON, 2005).

## **5 ANÁLISE E DISCUSSÃO DOS RESULTADOS**

Por meio do questionário disponibilizado na internet, divulgado em vários meios de comunicação e em sala de aula, pudemos analisar as 138 respostas dos respondentes:

## 5.1 TABULAÇÃO SIMPLES

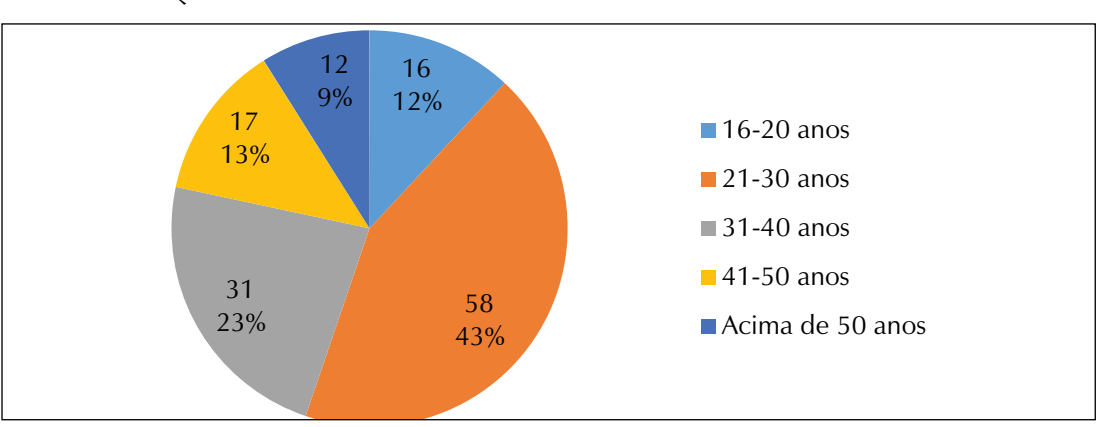

GRÁFICO 1 – Qual a sua idade?

### GRÁFICO 2 – Qual a sua formação?

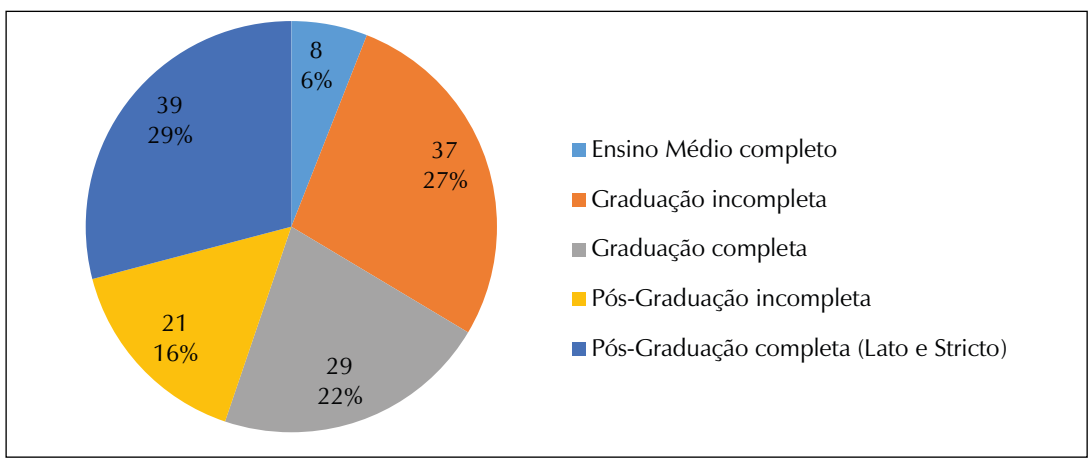

GRÁFICO 3 – Qual seu gênero?

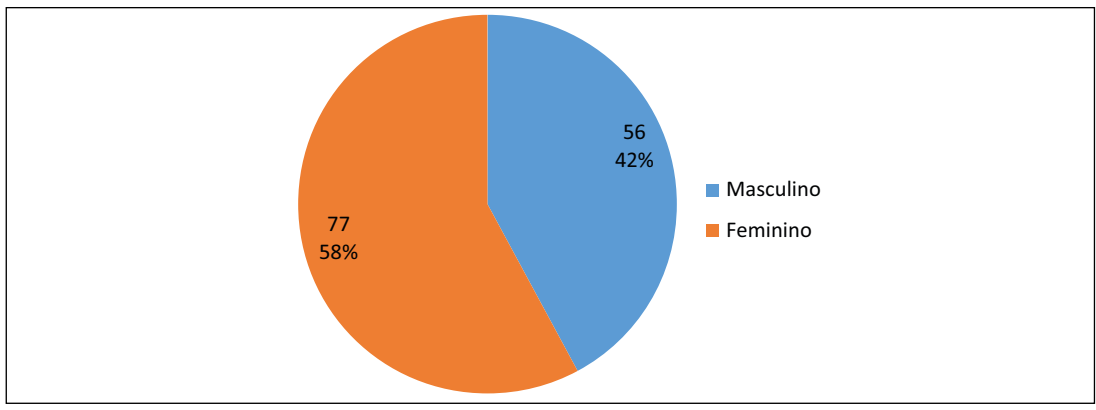

GRÁFICO 4 – Qual a sua área de atuação profissional?

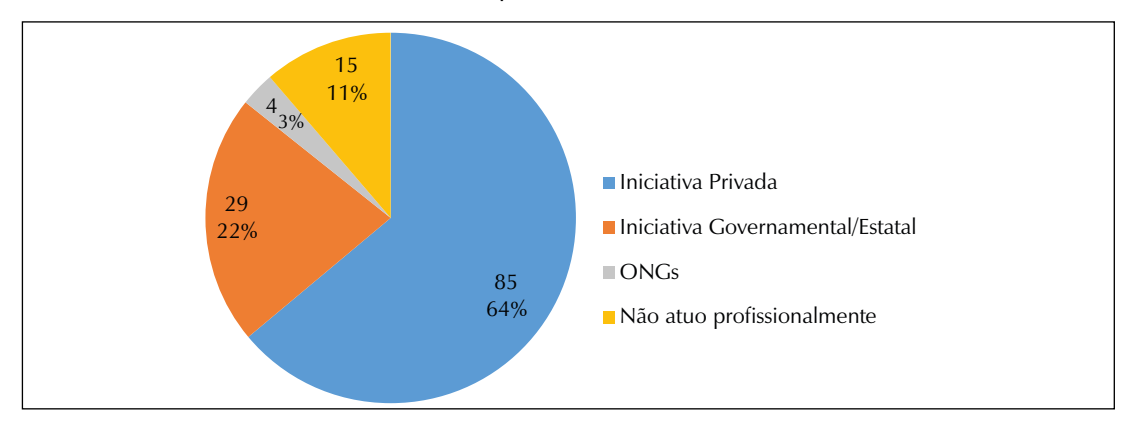

GRÁFICO 5 – Você trabalha em qual área da empresa?

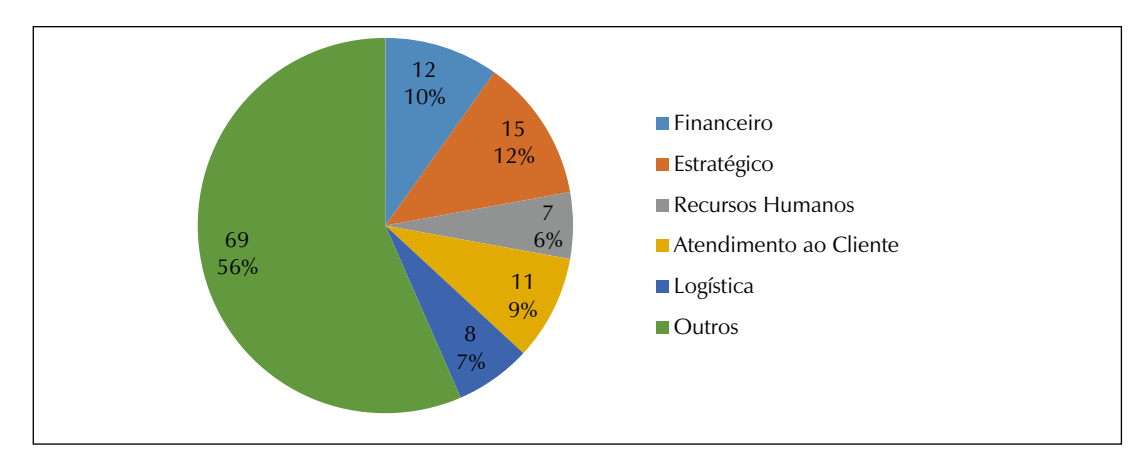

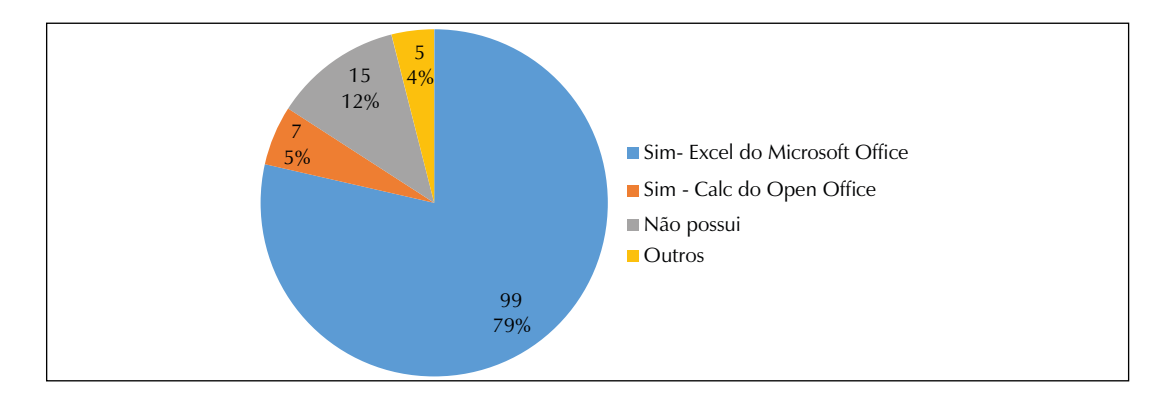

GRÁFICO 6 – A organização em que você trabalha possui alguma ferramenta de planilha eletrônica?

GRÁFICO 7 – Com que frequência você utiliza no seu trabalho o programa de planilha eletrônica?

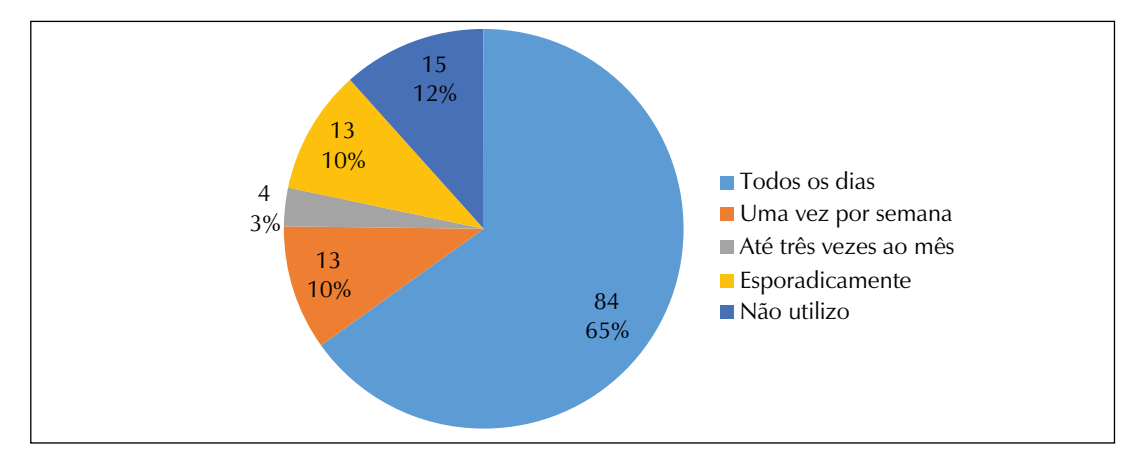

GRÁFICO 8 – Como foi a sua formação em planilha eletrônica?

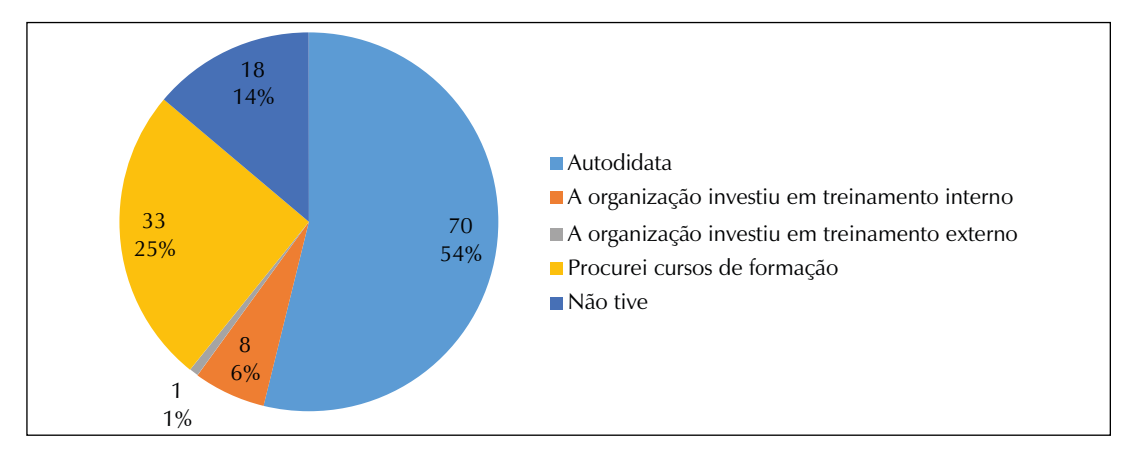

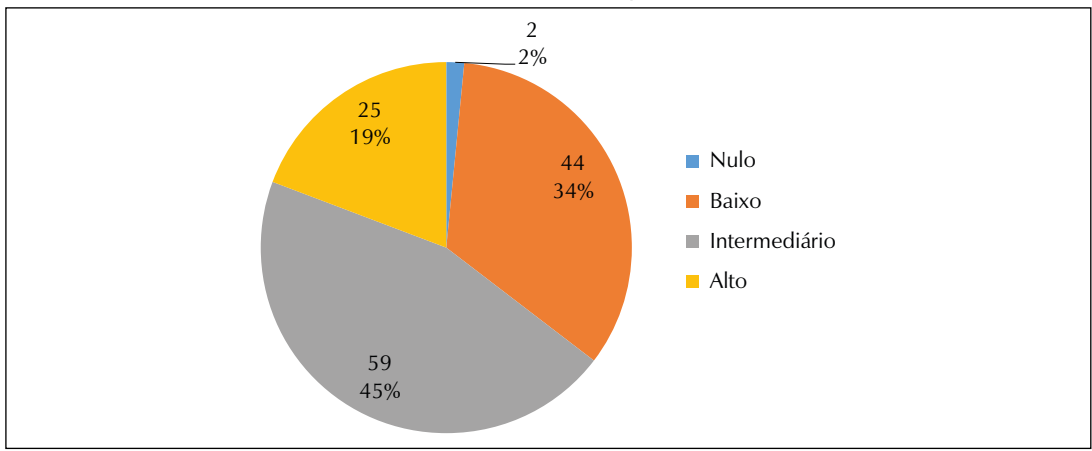

GRÁFICO 9 – Como você avalia seu conhecimento em planilhas eletrônicas?

GRÁFICO 10 – De que forma você utiliza o programa de planilha eletrônica?

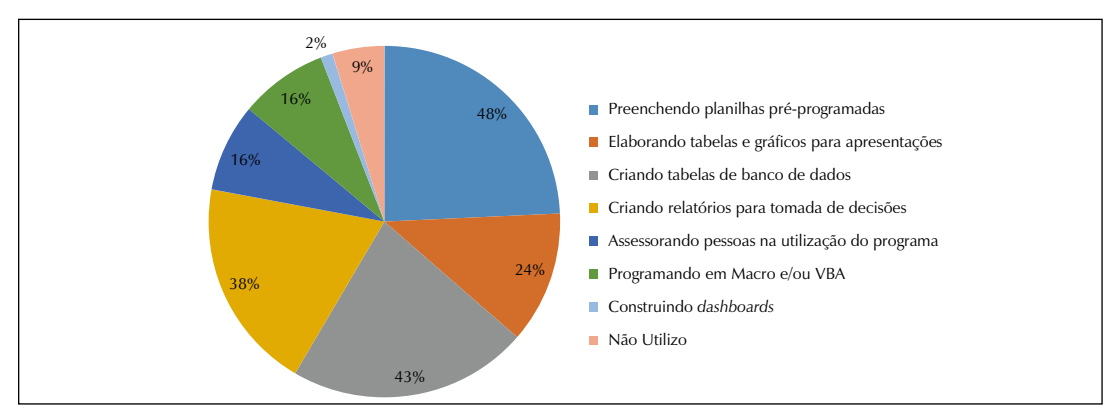

# 5.2 TABULAÇÃO CRUZADA

1. Pessoas que utilizam Excel todos os dias *versus* Formação da pessoa em Excel. Número de respostas: 84.

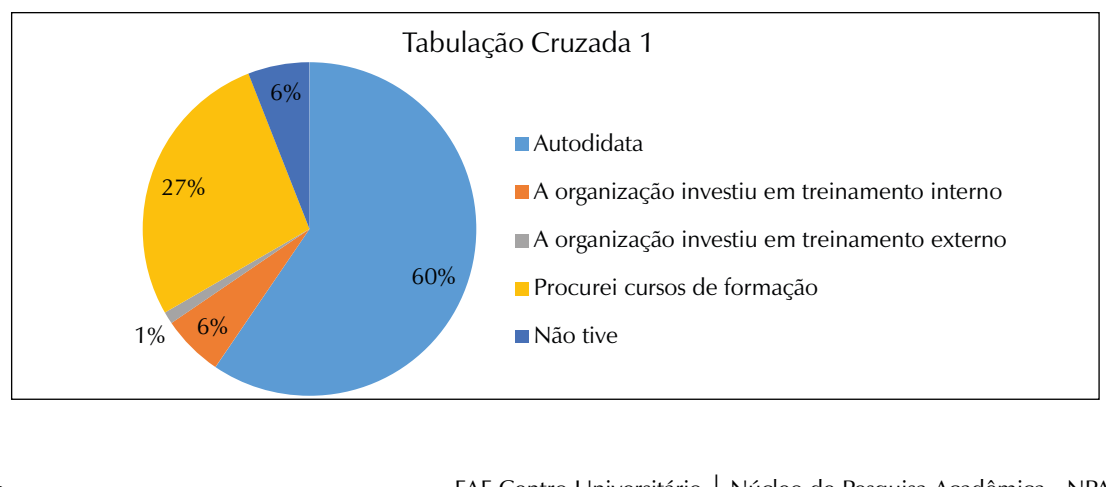

- 2. Área de atuação *versus* Ferramenta utilizada.
	- a) Iniciativa Privada 88% utilizam Excel;  $N^{\circ} = 84$
	- b) Iniciativa Estatal 100% utilizam Excel;  $N^{\circ} = 19$
	- c) ONGs 100% utilizam Excel;  $N^{\circ} = 3$
- 3. Idade *versus* Formação da pessoa em Excel.
	- a) 16-20 anos 33% são autodidatas, 33% procuraram cursos e 34% outros.
	- b) 21-30 anos 53% são autodidatas, 29% procuraram cursos e 18% outros.
	- c) 31-40 anos 58% são autodidatas, 23% procuraram cursos e 19% outros.
	- d) 41-50 anos 71% são autodidatas, 12% procuraram cursos e 17% outros.
	- e) Acima de 50 anos 55% são autodidatas, 27% procuraram cursos e 18% outros.
- 4. Forma de utilização versus Área da empresa
	- a) Financeiro:
		- I. 47% Preenchendo planilhas pré-programadas;
		- II. 12% Assessorando pessoas na utilização do sistema;
		- III. 12% Programando Macro ou VBA;
		- IV. 29% Outros.

#### b) Estratégico:

- I. 40% Preenchendo planilhas pré-programadas;
- II. 20% Programando Macro ou VBA;
- III. 16% Assessorando pessoas na utilização do sistema;
- IV. 24% Outros.
- c) Recursos Humanos:
	- I. 36% Preenchendo planilhas pré-programadas;
	- II. 27% Assessorando pessoas na utilização do sistema;
	- III. 18% Elaborando tabelas e gráficos para apresentações;

IV. 19% Outros.

- d) Atendimento ao Cliente:
	- I. 50% Preenchendo planilhas pré-programadas;
	- II. 30% Não utilizam;
	- III. 10% Criando tabela de banco de dados;
	- IV. 10% Outros.
- e) Logística:
	- I. 44% Preenchendo planilhas pré-programadas;
	- II. 22% Elaborando tabelas e gráficos para apresentações;
	- III. 11% Criando tabela de banco de dados;
	- IV. 23% Outros.
- f) Educação/Treinamento:
	- I. 29% Preenchendo planilhas pré-programadas;
	- II. 26% Elaborando tabelas e gráficos para apresentações;
	- III. 16% Programando em Macro ou VBA;
	- IV. 29% Outros.
- 5. Nível de conhecimento *versus* Forma de Utilização do Excel:
	- a) Nulo:
		- I. 100% Não utilizam;
	- b) Baixo:
		- I. 65% Preenchendo planilhas pré-programadas;
		- II. 19% Não utilizam;
		- III. 11% Elaborando tabelas e gráficos para apresentações;
		- IV. 5% Outros.
	- c) Intermediário:
		- I. 35% Preenchendo planilhas pré-programadas;
		- II. 26% Elaborando tabelas e gráficos para apresentações;
		- III. 13% Programando em Macro ou VBA;
		- IV. 26% Outros.
	- d) Alto:
		- I. 26% Preenchendo planilhas pré-programadas;
		- II. 24% Programando em Macro ou VBA;
		- III. 22% Assessorando pessoas na utilização do sistema;
		- IV. 28% Outros.

## **CONCLUSÃO**

O presente trabalho procurou entender como está sendo usada a ferramenta Excel no ambiente de trabalho. Por meio das pesquisas realizadas foi possível verificar que quanto maior o nível de conhecimento, maior a realização de tarefas mais complexas e menor a realização das mais simples.

O Excel é uma das ferramentas cada vez mais utilizadas nas instituições privadas, públicas e ONGs. Os jovens são mais propensos a realizar cursos de Excel, enquanto os mais velhos buscam aprender por si mesmos. Quanto maior é o conhecimento da ferramenta, maior é a sua aplicação diária da empresa, facilitando, desse modo, a realização das tarefas. Mesmo com a comprovação de todos os benefícios que a ferramenta pode proporcionar, as empresas ainda não investem ou não investem o suficiente para a qualificação de seus profissionais.

Sugestões para próximas pesquisas: monetizar o custo das tarefas realizadas em cada área da empresa e descobrir o quanto elas seriam otimizadas com um melhor conhecimento da ferramenta Excel, gerando celeridade, qualidade e economia para a empresa.

# **REFERÊNCIAS**

LEME FILHO, T. **BI**: Business intelligence no Excel. Rio de Janeiro: Nova Terra, 2010.

RAMOS, R. A.; SILVA, J. da; ÁLVARO, A. **Curso essencial de VBA**. São Paulo: Digerati Books, 2007.

SIMON, J. **Excel data analysis**: your visual blueprint for analyzing data, Charts and PivotTables. 2nd ed. London: Visual, 2005.